# The Russian Language in the babel system

## Version 1.3h

Igor A. Kotelnikov*<sup>∗</sup>*

Released 2016/02/18

## **Contents**

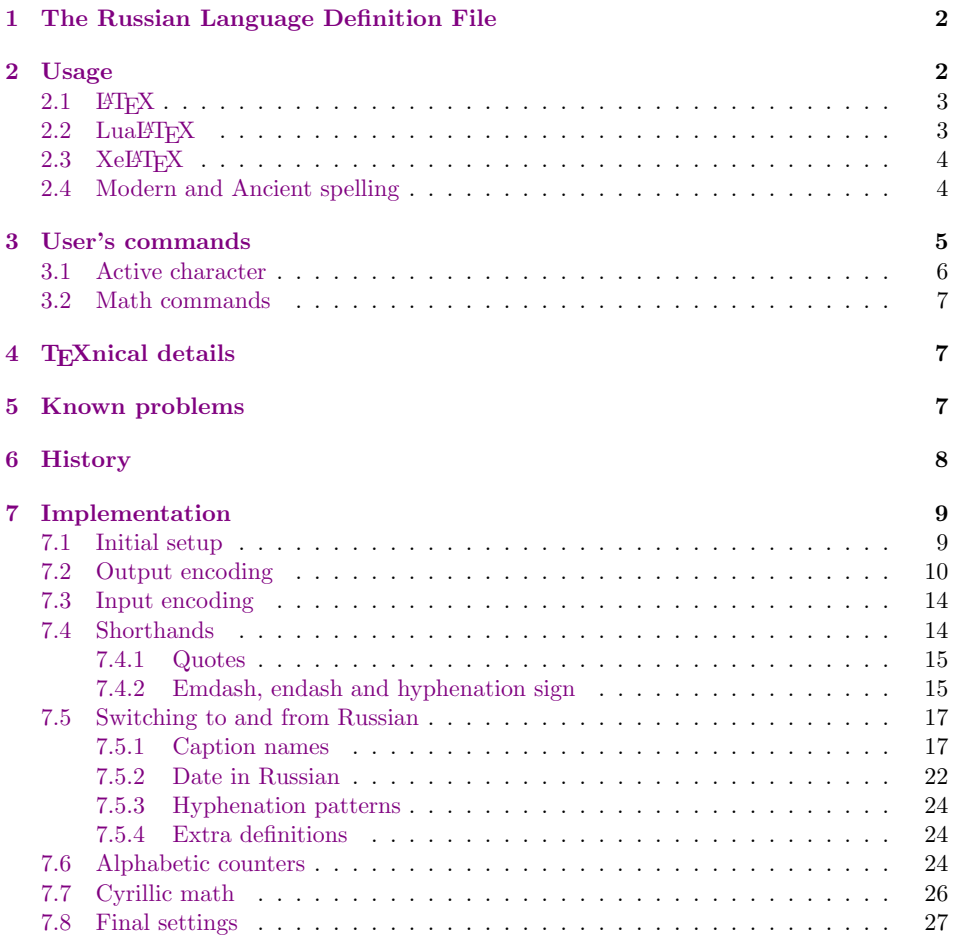

*∗*E-mail: [kia999 at mail dot ru.](#page-23-1)

## **1 The Russian Language Definition File**

<span id="page-1-0"></span>The file russianb.  $1df^1$  is the source file for the Russian Language Definition file russianb.ldf to be loaded by the babel package with the option russian. It was derived by Igor A. Kotelnikov from the original version of russianb.ldf, first released by Olga Lapko and Johannes Braams and then adapted to the T2\* and X2 Cyrillic encodings [by](#page-1-2) Vladimir Volovich and Werner Lemberg.

Starting the version 1.2, russianb.ldf is designed to work both with legacy non-unicode (8-bit) and new Unicode encodings of the source document files (input encodings) and of the font files (font encodings). This is achieved by excluding (bypassing) the  $\csc v$ ... macros, which map every letter in a source file with given input encoding to a corresponding code point in a font file with a given font encoding when running modern engines, such as  $\text{Lu} \text{a} \text{H} \text{F} \text{F} \text{F}$  as  $\text{Na} \text{H} \text{F} \text{F} \text{F}$ , in native Unicode mode instead of legacy engines, such as LAT<sub>EX</sub> or PDFLAT<sub>EX</sub>, or Unicode engines in a compatibility (8-bit) mode. A few obsolete and controversial macros has been eliminated in first public release of version 1.2 of russianb.  $Idf$ .

The version 1.3 of russianb.ldf has been adapted to new features introduced in the version 3.9 of the babel package. In particular, the language attribute ancient has been introduced to support typesetting ancient and Church Slavonic books.

## **2 Usage**

<span id="page-1-1"></span>Typesetting Russian texts implies that a special input and output encodings should be used. Input encodings are those which are used in source (.tex) file. Output encoding is also known as the font encoding. It is implemented within the font files.

Generally, the user may choose between different available Cyrillic encodings. The current support for Cyrillic uses LH family of MetaFont fonts and theirs Postscript versions such as CM-super. LuaL<sup>AT</sup>FX and XeL<sup>T</sup>FX, being the Unicodebased succeeders of LATEX, allow also for any Open Type (OTF) and True Type (TTF) fonts which has Cyrillic script, e.g. Computer Modern Unicode, Linux Libertine, and many other system fonts that came with Linux, Mac and Windows operating systems.

With the advent of Unicode, LATEX community are moving towards eliminating all existing encodings in favor of Unicode, but nowadays one should take care when switching from LATEX to LuaLATEX or XeLATEX since different packages should be loaded for those compilers.

Since earlier versions babel did not support XeLT<sub>EX</sub> (at least for some languages including Russian), the polyglossia package was generally recommended in the past for use with XeLAT<sub>EX</sub> as a replacement for babel. Nowadays, babel can be used with any engines, including LAT<sub>EX</sub>, PDFLAT<sub>EX</sub>, LuaLAT<sub>EX</sub>, and XeLATEX. Nevertheless some troubles may occur with some languages which have no promptly updated .ldf files.

<span id="page-1-2"></span><sup>&</sup>lt;sup>1</sup>The file described in this document has the version number 1.3h and was last revised on  $2016/02/18$ .

#### **2.1 LATEX**

When user's document is compiled with latex.exe or pdflatex.exe, recommended set of packages includes the inputenc and fontenc packages. They should be loaded before babel, for example,

```
\usepackage[T1,T2A]{fontenc}
\usepackage[utf8]{inputenc}
\usepackage[english,russian]{babel}
```
Some variations in the order of loading the packages are allowed in this case but it is better to follow one and the same convention at all circumstances: the babel package should go last, and fontenc must be the first.

Input encoding should be declared as option to the inputenc package. Known Cyrillic encodings include cp866 (MS DOS), cp1251 (Windows), koi8-u (UNIX) and their variants. Nowadays, this list is appended with  $\texttt{utf8}$  input encoding.

Output encodings (also known as font encodings) are declared as options to the fontenc package. Known Cyrillic encodings are T2A, T2B, T2C, LCY, and X2; LWN is excluded from Russian support stating version 1.2 of russianb.ldf since LWN is excluded from the cyrillic bundle of related files.

#### 2.2 LuaL<sup>A</sup>T<sub>E</sub>X

<span id="page-2-1"></span>If Unicode fonts are not available, LuaLATEX can run in compatibility (8-bit) mode to use same font as LAT<sub>EX</sub> does. However the package inputenc does not work with LuaLAT<sub>EX</sub> and should be substituted with luainputenc. Source file is to be converted to UTF8 (Unicode-8) encoding; it is the only input encoding accepted by LuaLATEX. The 8-bit mode is invoked by the following sequence of packages:

```
\usepackage[T1,T2A]{fontenc}
\usepackage[lutf8]{luainputenc}
\usepackage[english,russian]{babel}
```
The order of the packages is crucial for LuaLATEX in 8-bit mode. Since both  $lu$ ainputenc and babel should know what is a selected font encoding, the fontenc package should be loaded first. Input encoding management for LuaTEX is needed only for compatibility with old documents. For new documents, using UTF-8 encoding and Unicode fonts is strongly recommended. You've been warned! See tex.stackexchange.com/questions/31709/can-one-instruct-lualatex-to-use-t2aencoded-fonts.

To invoke Unicode mode, one needs to load the fontspec package instead of luainputenc and fontspec and explicitly indicate which True Type or Open Ty[pe fonts should be used for romanic, sans-serif and monospaced types. The](http://tex.stackexchange.com/questions/31709/can-one-instruct-lualatex-to-use-t2a-encoded-fonts) [following exam](http://tex.stackexchange.com/questions/31709/can-one-instruct-lualatex-to-use-t2a-encoded-fonts)ple shows how to load Computer Modern Unicode (CMU) fonts, which is a part of all modern LAT<sub>EX</sub> distributions:

```
\usepackage{fontspec}
 \defaultfontfeatures{Renderer=Basic,Ligatures={TeX}}
 \setmainfont{CMU Serif}
 \setsansfont{CMU Sans Serif}
 \setmonofont{CMU Typewriter Text}
\usepackage[english,russian]{babel}
```
The \defaultfontfeatures declares default font features for subsequent \setmainfont (which sets romanic fonts), \setsansfont (sans-serif) and \setmonofont (monospaced font). Font features can be set up on per font bases; for example

```
\usepackage{fontspec}
   \setmainfont[Renderer=Basic,Ligatures={TeX}]{CMU Serif}
   \setsansfont[Renderer=Basic,Ligatures={TeX,Historic}]{CMU Sans Serif}
   \setmonofont{CMU Typewriter Text}
\usepackage[english,russian]{babel}
```
Here Renderer=Basic,Ligatures={TeX} activates ligatures which are existed in LATEX.

Recall that the language enlisted last in the list of options of the babel package is assumed to be the main language of the document, which is also active language right after \begin{document}. As of version 3.9, the main language can be set as a value of the main option as follows

```
\usepackage{fontspec}
\usepackage[english,main=russian,german]{babel}
```
## **2.3 XeLATEX**

In XeLAT<sub>EX</sub>, there is also a special mode for 8-bit compatibility. One can use \XeTeXinputencoding to change the input encoding temporarily, and the "bytes" encoding makes XeLT<sub>F</sub>X works like a 8-bit LAT<sub>F</sub>X engine:

```
\XeTeXinputencoding "bytes"
\usepackage[utf8]{inputenc}
\usepackage[T2A]{fontenc}
\usepackage[english,russian]{babel}
```
XeTEX can use a different input encoding but it always uses the Unicode internally, so that \XeTeXinputencoding performs a conversion of the input into Unicode; see tex.stackexchange.com/questions/36188/do-xetex-and-luatex-always-use-unicode.

Unicode mode is set up same way as for LuaLAT<sub>EX</sub>, however the option Renderer=Basic can be dropped:

```
\usepackage{fontspec}
   \defaultfontfeatures{Ligatures={TeX}}
   \setmainfont{CMU Serif}
   \setsansfont{CMU Sans Serif}
   \setmonofont{CMU Typewriter Text}
\usepackage[english,russian]{babel}
```
#### **2.4 Modern and Ancient spelling**

By default, a modern spelling is enabled. For Church Slavonic and other old books ancient spelling can be enabled by setting the attribute to ancient. To set an attribute, put the \languageattribute macro within a document preamble after babel, for example,

```
\usepackage[english,russian]{babel}
\languageattribute{russian}{ancient}
```
Setting the ancient attribute changes the built-in strings (caption names) and a date format. For example, the bibliography will be entitled as 'Литература' by default and as 'Библіографія' if the Russian language attribute is set to ancient. Same result can be achieved using a modifier as follows:

```
\usepackage[english,russian.ancient]{babel}
```
Using a modifier in a package option is often better. A modifier is set after the language name, and is prefixed with a dot (only when the language is set as package option – neither global options nor the main key accept them).

## **3 User's commands**

In a multilingual document, some typographic rules are language dependent and should apply to the whole document.

<span id="page-4-0"></span>Regarding local typography, the macro \selectlanguage{russian} switches to the Russian language, with the following effects:

- 1. Russian hyphenation patterns are made active;
- 2. \today prints the date in Russian;
- 3. the caption names are translated into Russian (LATEX only);
- 4. emdash typed by the ligature --- might be 20% shorter when Russian is the current language; the result depends on the current encoding; --- always produce long emdash in LuaTEX and XeTEX since these engines use same encodings for all languages;
- 5. emdash typed by the ligature "--- in Russian is 20% shorter, however the ligature "--- might not be defined in other languges; a shorter emdash (i.e. \cyrdash) can be typeset in any language using special macros enlisted in table 1.

By default, a modern spelling is used for built-it strings (caption names) and the date. The spelling can be reverted to ancient by setting the language attribute to ancient in the document preamble as discussed in Sec. 2.4.

SinceR[u](#page-5-1)ssian has its own numbering system, russianb.ldf adds macros \asbuk{*⟨*counter*⟩*} and \Asbuk{*⟨*counter*⟩*} for formatting numbers appropriately the alphabetic sequence in the Russian alphabet. Additional commands are provided to typeset quotes:

- 1. French quotation marks can be entered using the commands \guillemotleft and \guillemotright which work in  $\operatorname{\LaTeX}2_{\epsilon}$  and PlainT<sub>E</sub>X.
- 2. German quotation marks can be entered using the commands \glqq and \grqq which work in L<sup>AT</sup>EX 2<sub>ε</sub> and PlainTEX.

The macro \Russian is now defined as an alias for \selectlanguage{russian}, and its "opponent" \English, existed in russianb.ldf prior to version 1.2 has been removed since the Russian language definition file is wrong place for definition of macros which switch to a distinct other language.

The macro \textcyrillic{*⟨*text*⟩*} is intended to typeset small chunks of text in Russian; it is essentially an alias for \foreignlanguage{russian}{*⟨*text*⟩*}.

#### **3.1 Active character**

<span id="page-5-0"></span>Table 1 shows macros and active string which can be used to typeset various dashes and quotes. In the Russian language, the character " is made active. It can be considered as second escape character in addition to \. Some dashes and all quotes can be typed using both active character " and ordinary macros as indicated in the ta[b](#page-5-1)le. However, some shorthanded hyphenations have no macro counterpart.

| \glqq<br>\grqq<br>\guillemotleft<br>\guillemotright<br>$\frac{dq}{dt}$ | , 1<br>,,,<br>''く<br>">> | German opening double quote (looks like ").<br>German closing double quote (looks like ").<br>French opening double quote (looks like $\ll$ ).<br>French closing double quote (looks like $\gg$ ).<br>Original quotes character ("). |
|------------------------------------------------------------------------|--------------------------|----------------------------------------------------------------------------------------------------|
| \babelhyphen{soft}                                                     | ,,_                      | Optional (soft) hyphen sign, similar to $\setminus$ - but<br>allows hyphenation in the rest of the word;<br>equivalent to \babelhyphen{soft} in babel<br>3.9.                                                                        |
| \babelhyphen{empty}                                                    | ,,,,                     | Similar to "- but prints no hyphen sign (used<br>for compound words with hyphen, e.g. x-'"y);<br>equivalent to \babelhyphen{empty} in babel<br>3.9.                                                                                  |
| \babelhyphen*{nobreak}                                                 | ۰,۰                      | Compound word mark without a breakpoint,<br>prints hyphen prohibiting hyphenation at the<br>point; equivalent to \babelhyphen*{nobreak}<br>in babel $3.9$ .                                                                          |
| \babelhyphen{hard}                                                     | ,,_                      | A compound word mark with a break-<br>point, prints hyphen allowing hyphenation<br>in the composing words.<br>equivalent to<br>\babelhyphen{hard} in babel 3.9.                                                                      |
| \babelhyphen{nobreak}                                                  | "                        | Disables ligature at this position; equivalent<br>to $\boldsymbol{\lambda}$ (??) in babel 3.9.                                                                                                    |
| \cyrdash                                                               |                          | Row Cyrillic emdash (does not care spaces<br>around).                                                                                                    |
| \cdash---                                                              | $"---"$                  | Cyrillic emdash in plain text.                                                                                                    |
| \cdash--~                                                              | $\cdots$                 | Cyrillic emdash in compound names (as in<br>Mendeleev"--"Klapeiron).                                                                                                    |
| \cdash--*                                                              | $"---*$<br>",            | Cyrillic emdash for denoting direct speech.<br>Thin space (allows further hyphenation as in<br>D.", Mendeleev).                                                                                                    |

<span id="page-5-1"></span>Table 1: Extra definitions made by russianb.ldf

Note that the standard soft hyphen  $\iota$ - is equivalent to  $\b$ babelhyphen\*{soft}.

The quotation marks traditionally used in Russian were borrowed from other languages (e.g., French and German) so they keep their original names.

The French quotes are also available as ligatures '<<' and '>>' in 8-bit Cyrillic font encodings (LCY, X2, T2\*) and in Unicode encodings (EU1 and EU2) and as '<' and '>' characters in 7-bit Cyrillic font encodings (OT2 and LWN).

In Unicode encodings EU1 and EU2 cyrdashes and quotes can be typed as single character if text editor makes it possible to insert characters which absent of standard keyboard. This method works as well for 8-bit fonts encoded according to T2A if source file is encoded with cp1251 or utf8.

By default, active double quote is switched on. It can be switched off any time using \shorthandoff{"} and the switched on again using \shorthandon{"}. The aliases \mdqoff and \mdqon for these two macros has been removed from russianb.ldf starting from version 1.3 in favour of the macros \shorthandon and \shorthandoff provided in the babel core.

#### **3.2 Math commands**

russianb.ldf defines few macros than can be used independently of current language. These are 9 macros to be used in math mode to type the names of trigonometric functions common for Russian documents: \sh, \ch, \tg, \ctg, \arctg, \arcctg, \th, \cth, and \cosec. Cyrillic letters in math mode can be typed with the aid of text commands such as \textbf, \textsf, \textit, \texttt, e.t.c.

The macros \Prob, \Variance, \NOD, \nod, \NOK, \nok, \Proj print some rare Russian mathematical symbols.

## <span id="page-6-0"></span>**4 TEXnical details**

The packages inputenc and luainputenc make Cyrillic letters active so that a compiler converts them into corresponding  $\csc r$ ... macro at compilation time. For example, Russian letter 'a' matches macro \cyra, and capital Russian letter 'A' matches  $\C{CYRA}$ . The package fontenc then matches every macro  $\c{cyr...}$  to corresponding glyph in a font file depending on a declared font encoding.

Nowadays, Unicode makes  $\c{yr}$ ... macros outdated since both source file and font file are encoded consistently. These macros should therefore be removed because mixing them with Unicode characters breaks sorting mechanism of such utilities as bibtex and makeindex. For the sake of backward compatibility,  $\zeta$ r... are still kept for LATEX, but they are bypassed if LuaLATEX or XeLATEX are detected.

Some inconsistences of prior versions of russianb.ldf was also overcame in the version 1.2. Those users who used \selectlanguage macro, defined in the core babel system, to switch between different languages should not worry. However, the macros \Russian, \Englsih and their aliases \Rus, \cyr, \Eng are modified or removed as they did not conform the mechanism of language switching encoded into the core of babel and therefore can mess it.

## <span id="page-6-1"></span>**5 Known problems**

Before switching from a legacy 8-bit engine (tex, pdftex) to an Unicode engine (xetex, luatex) and vise versa delete all .aux, .toc, .lot, .lof files as they might have stored incompatible internal encodings.

T2\* font encodings do not have old Slavonic letter 'yat' (Ѣ, ѣ), which is hardcoded in ancient caption names. Be sure to use an Unicode engine or borrow \cyryat and \CYRYAT commands from X2 font encoding when setting the language attribute to "ancient", for example:

```
\usepackage[X2,T2A]{fontenc}
\usepackage[utf8]{inputenc}
\DeclareUnicodeCharacter{0462}{\CYRYAT}
\DeclareTextSymbolDefault{\CYRYAT}{X2}
\DeclareUnicodeCharacter{0463}{\cyryat}
\DeclareTextSymbolDefault{\cyryat}{X2}
\usepackage[english,russian.ancient]{babel}
```
None of Cyrillic font encoding has 'iotated E' ( $E$ ,  $E$ ). When running legacy engines you are advices to substitute it with  $\C{YRIE}$ ,  $\c{yrie}$  ( $E, \epsilon$ ):

```
\DeclareUnicodeCharacter{0464}{\CYRIE}
\DeclareUnicodeCharacter{0465}{\cyrie}
```
\cyrdash might produce dashes of different width in same document after switching to/from Russian language if the document is compiled with legacy engines.

## <span id="page-7-0"></span>**6 History**

## **Changes in version 1.3h**

- \cyrdash is now faked via \ProvideTextCommandDefault rather than \def.
- Bugs fixed in captions for revtex4.cls and revtex4-1.cls.

### **Changes in version 1.3g**

• Added support for revtex4 and revtex4-1 classes.

#### **Changes in version 1.3f**

- A documentation file russianb.pdf can now be generated by running pdflatex.exe over russianb.dtx although xelatex.exe is still recommended.
- russianb.ins was missed in version 1.3e.

#### **Changes in version 1.3e**

• All stuff is now generated from single dtx file.

#### **Changes in version 1.3d**

• Bug fix in \Proj.

#### **Changes in version 1.3c**

• Bug fix in \daterussian.

#### **Changes in version 1.3b**

• Added support for the packages listing, nomencl, and nomentbl.

#### **Changes in version 1.3a**

• Added the Russian language attribute ancient for typesetting ancient slavonic books.

#### **Changes in version 1.3**

- Updated for babel 3.9.
- The \alph and \Alph commands are not redefined any more by the russianb.ldf.

#### **Changes in version 1.2a**

• Indentation of the first paragraph after sectioning command has been removed. Use indentfirst to make first paragraph indented.

#### **Changes in version 1.2**

- Font encoding LWN is not supported any more.
- Macros \Rus, \English, \Eng have been removed. \Russian is now alias of \selectlanguage{russian}. Former definition of \Russian is preserved in the macros  $\equiv \text{and } \cyr \text{ which should not be used at user level.}$
- LuaLATEX and XeLATEX are now supported;  $\cyr...$  commands are bypassed if LuaLATEX or XeLATEX run.
- The shorthands "< and "> are redefined; now they match \guillemotleft and \guillemotright, respectively, rather than \flqq and \frqq.
- Definitions of \latinencoding and \latintext are removed since these macros are defined in babel.def.
- \cyrmathbf, \cyrmathsf, \cyrmathit, and \cyrmathtt commands are removed; they do work in math mode; instead of them it is advised to use corresponding \text.. command.
- The macro \No is removed since the Cyrillic number sign is available on keyboard and can also be typed using the \textnumero macro.
- Added translation for Glossary.

## <span id="page-8-0"></span>**7 Implementation**

#### <span id="page-8-1"></span>**7.1 Initial setup**

The macro \LdfInit performs a couple of standard checks that must be made at the beginning of a language definition file, such as checking the category code of the @-sign, preventing the .ldf file from being processed twice, etc.

```
1 \LdfInit{russian}{captionsrussian}
```
First, we check if LuaLATEX or XeLATEX is running. If so, we set boolean key \if@uni@ode to true. It will be used to eliminate  $\c{cyr}$ ... commands, which were introduced in LAT<sub>EX</sub>2e to handle various Cyrillic input encoding. With the advent of Unicode LATEX is moving to universal input encoding, so we consider these  $\zeta$ ... commands as obsolete. They are preserved though for backward compatibility in case if LATEX or PDFLATEX are running.

We don't load the ifluatex or ifxetex package because \RequirePackage is not allowed at the stage of processing options (note that babel loads this file right when it processes its own options) but we borrow code from these packages.

```
2 \ifdefined\if@uni@ode
3 \PackageError{babel}{if@uni@ode already defined.\MessageBreak
4 Please contact author of russianb.ldf}
5 \relax
6 \setminus fi7 \newif\if@uni@ode
8 \ifdefined\luatexversion \@uni@odetrue \else
9 \ifdefined\XeTeXrevision \@uni@odetrue \fi\fi
```
Check if hyphenation patterns for the Russian language have been loaded in language.dat. Namely, we check for the existence of \l@russian. If it is not defined, we declare Russian as dialect for the default language number 0 which almost for sure is English.

```
10 \ifx\l@russian\@undefined
11 \@nopatterns{Russian}
12 \adddialect\l@russian0
13 \text{ t}
```
Now \l@russian is always defined.

#### <span id="page-9-0"></span>**7.2 Output encoding**

We need to know font encoding that is supposed to be active at the end of the babel package. Default font encoding, set by LAT<sub>EX</sub> core, is 0T1. This can be changed by the fontenc package in case of LATEX and by fontspec package in case of LuaL<sup>AT</sup>EX. It matters weather these packages are loaded before of after babel. In the latter case or if these packages are not loaded at all, russianb.ldf ignores their effect and tries to provide some reasonable settings. In particular, T2A will be selected for Russian language if LAT<sub>EX</sub> is running but EU1 in case of XeLATEX and EU2 in case of LuaLATEX.

\latinencoding The macro \latinencoding keeps the name of Latin encoding. It is defined in babel.def and is wrapped into \AtBeginDocument to allow for late loading fontenc. Therefore it does not matter whether babel is loaded before or after the fontenc. As of version 1.2, definition of \latinencoding was removed from russianb.ldf since it is overruled in babel.def. For example, after

```
\usepackage[T1,T2A]{fontenc}
\usepackage[english,russian]{babel}
```
as well as after

```
\usepackage[english,russian]{babel}
\usepackage[T1,T2A]{fontenc}
```
\latinencoding will be set to T1. After

\usepackage[english,russian]{babel}

\latinencoding will be OT1.

In Unicode mode, the package fontspec should be loaded instead of fontenc to make font preparation; fontspec loads the package xunicode which sets current encoding (kept in  $c$ f@encoding) to EU1 for XeLT<sub>F</sub>X and EU2 for LuaLT<sub>F</sub>X, and the babel package sets the macro \latinencoding to \cf@encoding. Since babel scan for value \cf@encoding within \AtBeginDocument, \latinencoding will be set to either EU1 for XeLAT<sub>EX</sub> or EU2 for LuaLAT<sub>EX</sub> no matter which of the packages, babel or fontspec is loaded first.

#### \cyrillicencoding There is a limited list of encodings appropriate for Cyrillic text. We will look which of them is declared and keep its name in the macro \cyrillicencoding. Correct (but obsolete and now deleted) 7-bit Cyrillic encoding is LWN. Correct 8-bit Cyrillic encodings are T2A (default for 8-bit compilers), T2B, T2C, LCY and X2. Correct utf8 encodings are EU1 (default for XeLTFX), EU2 (default for LuaLATFX).

In 8-bit (LATEX) mode, user may choose between different non-unicode Cyrillic encodings—e.g., X2 or LCY. If user wants to use another font encoding rather than default (T2A), he has to load the corresponding file before babel.sty.

Remember that for the Russian language, the T2A encoding is better than X2, because X2 does not contain Latin letters, and users should be very careful to switch the language every time they want to typeset a Latin word inside a Russian phrase or vice versa.

We parse the **\cdp@list** containing encodings known to LATEX in the order they were loaded by the time when babel is loaded. We set the \cyrillicencoding to the last loaded encoding in the list of supported Cyrillic encodings: OT2, LCY, X2, T2C, T2B, T2A. In Unicode mode we also try the Unicode encodings EU1 and EU2; 8-bit encodings are kept for Unicode compilers (LuaLAT<sub>EX</sub> and XeLAT<sub>EX</sub>) since they can run in compatibility (8-bit) mode.

```
14 \def\@setcyrillicencoding{%
15 \def\sce@a##1##2{%
16 \edef\sce@b{##1}%
17 \edef\sce@c{##2}%
18 \ifx\sce@b\sce@c
19 \let\cyrillicencoding\sce@c
20 \{f_i\}%
21 \def\cdp@elt##1##2##3##4{%
22 \sce@a{##1}{OT2}%
23 \sce@a{##1}{LCY}%
24 \sce@a{##1}{X2}%
25 \sce@a{##1}{T2C}%
26 \sce@a{##1}{T2B}%
27 \sce@a{##1}{T2A}%
28 \if@uni@ode
29 \sce@a{##1}{EU1}%
30 \sce@a{##1}{EU2}%
31 \{f_i\}%
32 \cdp@list
33 }
```
34 \@setcyrillicencoding

```
35 \@onlypreamble\@setcyrillicencoding
```

```
36 \@onlypreamble\sce@a
```
37 \@onlypreamble\sce@b

```
38 \@onlypreamble\sce@c
```
The last lines are to free the memory occupied by the macros \@setcyrillicencoding and  $\sce@x$  that are useless in the document. The contents of  $\@beg$ indocumenthook is cleared automatically.

If \cyrillicencoding is still undefined, we issue warning and provide reasonable default value for \cyrillicencoding. We then load default encoding definitions; we use the lowercase names (i.e., lcyenc.def instead of LCYenc.def) when we do that.

```
39 \ifdefined\cyrillicencoding
40 \else
41 \if@uni@ode
42 \ifdefined\XeTeXrevision
43 \edef\cyrillicencoding{EU1}
44 \else\ifdefined\luatexversion
45 \edef\cyrillicencoding{EU2}
46 \fi\fi
47 \else
48 \edef\cyrillicencoding{T2A}
49 \quad \text{If}50 \PackageWarning{babel}%
51 {No Cyrillic font encoding has been loaded so far.\MessageBreak
52 A font encoding should be declared before babel.\MessageBreak
53 Default '\cyrillicencoding' encoding will be loaded
54 }%
55 \lowercase\expandafter{\expandafter\input\cyrillicencoding enc.def\relax}%
```
As final wisdom, we repeat \@setcyrillicencoding at \begin{document} time. We could not avoid previous call to \@setcyrillicencoding since compiler scan .aux file before it executes delayed code, and .aux may contain \set@langauge{russian}; the latter rises an error if \cyrillicencoding would not be defined by that time.

```
56 \AtBeginDocument{\@setcyrillicencoding}
57 \setminus fi
```
\Russian \cyr \cyrillictext

For the sake of backward compatibility we keep the macro \Russian but redefine its meaning; now \Russian is simply an alias for \selectlanguage{russian}.

We define  $\cyrillictext$  and its alias  $\cyr$  but remove another alias  $\Rus$ ; these macros are intended for use within babel macros and do not perform complete switch of the language. In particular, they to do no switch captions and the name of current language stored in the macro \languagename. This inconsistency might break some assumptions embedded into babel's. For example, the \iflanguage macro will fail.

Second,  $\equiv$  Next  $\equiv$  The second,  $\equiv$  Next  $\equiv$  Associativate shorthands, so that "<, ">, "', "', "---, e.t.c. will not work.

And third, \cyrillictext does not write its trace to .aux file, which might result in wrong typesetting of table of content, list of table and list of figures in multilingual documents.

Due to any of these reasons the use of the declaration \cyrillictext and its aliases in ordinary text is strongly discouraged. Instead of the declaration \cyrillictext it is recommended to use \Russian or the command \foreignlanguage defined in the babel core; their functionality is similar to \selectlanguage{russian} but they did not switch caption names, dates and shorthands.

58 \DeclareRobustCommand{\Russian}{\selectlanguage{\russian}}

59 \DeclareRobustCommand{\cyrillictext}{%

60 \fontencoding\cyrillicencoding\selectfont

```
61 \let\encodingdefault\cyrillicencoding
```

```
62 \expandafter\set@hyphenmins\russianhyphenmins
```

```
63 \language\l@russian}%
```

```
64 \let\cyr\cyrillictext
```
Starting from version v.1.2 we remove the \English macro and its aliases. We believe that reasonable place for defining these macros would be englishb.ldf. Note also that the macro \English and its alias \Eng are absent in russianb.ldf's counterpart in the package polyglossia, analog of babel for XeLTFX.

```
65 %%\DeclareRobustCommand{\English}{%
66 %% \fontencoding\latinencoding\selectfont
67 %% \let\encodingdefault\latinencoding
68 %% \expandafter\set@hyphenmins\englishhyphenmins
69 %% \language\l@english}%
70 %%\let\Eng\English
```
NEXT PART OF CODE SHOULD BE MOVED TO X2enc.def, X2enc.dfu, IF NEEDED. Since the X2 encoding does not contain Latin letters, we should make some redefinitions of LAT<sub>EX</sub> macros which implicitly produce Latin letters.

Unfortunately, the commands  $\AA$  and  $\aa$  are not encoding dependent in LATEX (unlike e.g.,  $\oe$  or  $\D{H}$ ). They are defined as  $\r{A}$  and  $\r{a}$ . This leads to unpredictable results when the font encoding does not contain the Latin letters 'A' and 'a' (like X2).

```
71 \expandafter\ifx\csname T@X2\endcsname\relax\else
72 \DeclareTextSymbolDefault{\AA}{OT1}
73 \DeclareTextSymbolDefault{\aa}{OT1}
74 \DeclareTextCommand{\aa}{OT1}{\r a}
75 \DeclareTextCommand{\AA}{OT1}{\r A}
76 \ifmmode \big\vert 76 \ifmmode \big\vert
```
The macro \cyrillictext switches current (e.g., Latin) font encoding to a Cyrillic font encoding stored in \cyrillicencoding. The macro \latintext switches back. This method assumes that an font encoding is a Latin one. But in fact the latter assumption does not matter if any other language is switched on using same method, i.e. if corresponding .ldf file defines required macros to switch that language on from same standard (Latin) state. Since \latintext is defined by the core of babel we do not repeat its definition here.

```
77 %\DeclareRobustCommand{\latintext}{%
78 % \fontencoding{\latinencoding}\selectfont
79 % \def\encodingdefault{\latinencoding}}
80 %\let\lat\latintext
```
#### \textcyrillic {*⟨*text*⟩*}

The macros \cyrillictext and \latintext are declarations. For shorter chunks of text the commands \textcyrillic and \textlatin can be used.

The macro \textcyrillic takes an argument which is then typeset using the requested font encoding. It is thus an equivalent or \foreignlangauge{russian}.

```
81 \DeclareTextFontCommand{\textcyrillic}{\cyrillictext}
```
#### **7.3 Input encoding**

<span id="page-13-0"></span>User should use the inputenc package when any 8-bit Cyrillic font encoding is used, selecting one of the Cyrillic input encodings. We do not assume any default input encoding, so the inputenc package should be explicitly called by \usepackage{inputenc} before babel. Note however that default font encoding T2A fits well enough to Russian version of Windows ANSI encoding which is almost equivalent to cp1251.

SHOULD WE WRAP THIS CHUNK INTO AT BEGIN DOCUMENT?

```
82 \@ifpackageloaded{inputenc}{%
```

```
83 \if@uni@ode
84 \PackageWarning{babel}{inputenc should not be used with LuaTeX or XeTeX}
85 \overline{5}86 }{%
87 %\def\reserved@a{LWN}%
88 %\ifx\reserved@a\cyrillicencoding\else
89 \def\reserved@a{OT2}%
90 \ifx\reserved@a\cyrillicencoding\else
91 \def\reserved@a{EU1}%
92 \ifx\reserved@a\cyrillicencoding\else
93 \def\reserved@a{EU2}%
94 \ifx\reserved@a\cyrillicencoding\else
95 \PackageWarning{babel}%
96 {No input encoding specified for Russian language}
97 \fi\fi\fi
98 \sqrt{\pi}99 }
```
#### **7.4 Shorthands**

The double quote character " is declared to be active in Russian language.

```
100 \initiate@active@char{"}
```
\mdqon Obsolete: Active double quote can be both activated and deactivated at any time \mdqoff using the macros \mdqon and \mdqoff.

```
101 %\def\mdqon{\bbl@activate{"}}
102 %\def\mdqoff{\bbl@deactivate{"}}
Initial activation state will set to on later in section 7.5.4.
```
\dq The active character " is used as indicated in table 1. We save the original double quote character in the  $\qquad \text{q macro to keep it available}$ . The math accent  $\}'$  can now be typed as "".

```
103 \begingroup \catcode'\"12
104 \def\reserved@a{\endgroup
105 \def\@SS{\mathchar"7019 }
106 \def\dq{"}}
107 \reserved@a
```
#### **7.4.1 Quotes**

<span id="page-14-0"></span>We set "' and "' as shorthands for \quotedblbase and \textquotedblleft, respectively. Prior to ver.1.2, these shorthands were defined through german quotes \glqq and \grqq, which in their turn are defined in babel.def via \quotedblbase and \textquotedblleft, respectively. It occurred, that old definition caused errors in Unicode mode if fontspec is loaded.

Prior to version 1.2, the shorthands "< and "> were declared to be equivalents for the French quotes \flqq and \frqq, respectively. They are defined in babel.def via \guillemotleft and \guillemotrigh. However, \flqq and \guillemotleft (and their right counterparts) are typeset differently if current encoding is not T1. Therefore, since v.1.2, we define "< and "> directly through  $\gtrsim$  and "> directly through  $\gtrsim$ \guillemotrigh.

```
108 \declare@shorthand{russian}{"'}{\quotedblbase}
109 \declare@shorthand{russian}{"'}{\textquotedblleft}
110 \declare@shorthand{russian}{"<}{\guillemotleft}
111 \declare@shorthand{russian}{">}{\guillemotright}
```
Next set of shorthands is intended for variations of standard macro \- which indicates explicitly breakpoint for hyphenation in a word. Meaning of these shorthands is explained in table 1.

```
112 \declare@shorthand{russian}{""}{\hskip\z@skip}
113 \declare@shorthand{russian}{"~}{\textormath{\leavevmode\hbox{-}}{-}}
114 \declare@shorthand{russian}{"=}{\nobreak-\hskip\z@skip}
115 \declare@shorthand{russian}{"|}{%
116 \textormath{\nobreak\discretionary{-}{}{\kern.03em}\allowhyphens}{}}
```
#### **7.4.2 Emdash, endash and hyphenation sign**

To distinguish between "- and "--- we must check whether the next after - token is a hyphen character. If it is, we output an emdash, otherwise a hyphen sign. Therefor TEX looks for the next token after the first '-', writes its meaning to \russian@sh@next and finally call for \russian@sh@tmp.

```
117 \declare@shorthand{russian}{"-}{%
118 \def\russian@sh@tmp{%
119 \if\russian@sh@next-\expandafter\russian@sh@emdash
120 \else\expandafter\russian@sh@hyphen\fi}%
121 \futurelet\russian@sh@next\russian@sh@tmp}
```
Two macros \russian@sh@hyphen and \russian@sh@emdash called by \russian@sh@tmp are defined below. The second of them has two parameters since it must gobble next two hyphen signs.

```
122 \def\russian@sh@hyphen{\nobreak\-\bbl@allowhyphens}
123 \def\russian@sh@emdash#1#2{\cdash-#1#2}
```
\cdash In its turn, \russian@sh@emdash simply calls for \cdash which has rich use. It analyses 3rd of 3 characters and calls for one of few predefined macros \@Acdash, \@Bcdash, \@Ccdash.

124 \def\cdash#1#2#3{\def\tempx@{#3}%

125 \def\tempa@{-}\def\tempb@{~}\def\tempc@{\*}%

126 \ifx\tempx@\tempa@\@Acdash\else

127 \ifx\tempx@\tempb@\@Bcdash\else

- 128 \ifx\tempx@\tempc@\@Ccdash\else
- 129 \errmessage{Wrong usage of cdash}\fi\fi\fi}

All these 3 internal macros call for \cyrdash, which type Cyrillic emdash, but put different spaces around the dash.

\@Acdash is invoked by "---. It types Cyrillic emdash to be used inside a text and puts an unbreakable thin space before the dash if a space is placed before "--- in the source file; can be used after display maths formulae, formatted lists, enumerations, etc.

```
130 \def\@Acdash{\ifdim\lastskip>\z@\unskip\nobreak\hskip.2em\fi
```
131 \cyrdash\hskip.2em\ignorespaces}%

\@Bcdash is invoked by "--~. It types Cyrillic emdash in compound names (like Mendeleev–Klapeiron); requires no space characters around and adds extra space after the dash.

132 \def\@Bcdash{\leavevmode\ifdim\lastskip>\z@\unskip\fi

133 \nobreak\cyrdash\penalty\exhyphenpenalty\hskip\z@skip\ignorespaces}%

\@Ccdash is invoked by "--\*. It denotes direct speech and adds small space after the dash.

134 \def\@Ccdash{\leavevmode

```
135 \nobreak\cyrdash\nobreak\hskip.35em\ignorespaces}%
```
\cyrdash The \cyrdash can be defined in a fontenc file as it is done for the T2\* encodings. We provide fake definition of  $\cyrdash$  only if it is not defined there.

> Cyrillic T2\* fonts contains shorter (Cyrillic) emdash. It can be typeset also via the ligature ---. So, if \laticencoding differs from T2\* switching of languages also changes the emdash length typed as ligature in the source file.

\textthreequartersemdash=!-!

```
136 %\ifx\cyrdash\undefined
```
137%  $\def\cyrdash{\hbox{to} 3em{--\hss--}}$ 

```
138 % \PackageInfo{babel}{\string\cyrdash\space is defined}
139 \lambda fi
```

```
140 \ProvideTextCommandDefault{\cyrdash}{\iflanguage{russian}%
```
141 {\hbox to.8em{--\hss--}}{\textemdash}}

Finally, we define a shorthand thin space to be placed between initials as in D.",Mendeleev. When used instead of \, as in D.\,Mendeleev it allows hyphenation in the next word.

```
142\declare@shorthand{russian}{",}{\nobreak\hskip.2em\ignorespaces}
```
#### <span id="page-16-0"></span>**7.5 Switching to and from Russian**

Now we define additional macros used to reset current language to Russian and back to some original state. The package babel based on the assumption that original state is characterized by a Latin encoding. Previously, for back reset the macro \OriginalTeX was used, but now use \latintext for the same purpose.

#### <span id="page-16-1"></span>**7.5.1 Caption names**

First, we define Russian equivalents for Russian caption names.

\captionsrussian The macro \captionsrussian defines caption names used in the four standard document classes provided with LAT<sub>EX</sub>. The macro \cyr activates Cyrillic encoding. It could be dropped if we would be sure that Russian captions are called only if current language is Russian. However, the macros such as \Russian do not conform to strict rules of the package babel as explained in the above.

> As of version v.1.2 we eliminate  $\zeta$ ... macros from caption names if Unicode engine is running. In the latter case, Cyrillic letters are typed in by their Unicode code-points, the ^^^^abcd notation is not used since it causes error at compilation time in case if  $\Delta T$ <sub>F</sub>X is running and utf8 input encoding is not declared.

```
143 \if@uni@ode
```

```
144 %\captionsrussian@modern
```
145 \addto\captionsrussian{%

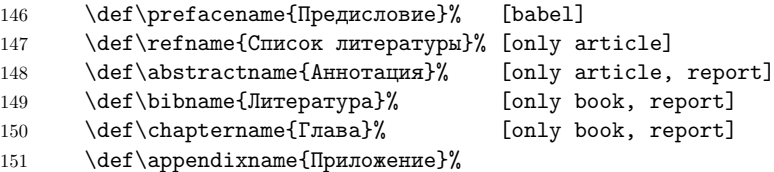

Note that two names for the Table of Contents can be used in Russian publications. For books (and reports) the second variant is appropriate, but for proceedings the first variant is preferred:

```
152 \@ifundefined{thechapter}
153 {\def\contentsname{Содержание}}%
154 {\def\contentsname{Оглавление}}%
155 \let\tocname=\contentsname
156 \def\listfigurename{Список иллюстраций}%
157 \def\listtablename{Список таблиц}%
158 \def\indexname{Предметный указатель}%
159 \def\authorname{Именной указатель}%
160 \def\figurename{Рис.}%
161 \def\tablename{Таблица}%
162 \def\partname{Часть}%
163 \def\enclname{вкл.}%
164 \def\ccname{исх.}%
165 \def\headtoname{вх.}%
166 \def\pagename{c.}% [letter]
167 \def\seename{см.}%
168 \def\alsoname{см.\ также}%
169 \def\proofname{Доказательство}% [amsthm]
170 \def\glossaryname{Словарь терминов}%
```
<sup>171 \</sup>def\acronymname{Аббревиатуры}% [glossaries] {Acronyms}

```
172 \def\lstlistingname{Листинг}% [listings] (the environment) {List-
  ing}
173 \def\lstlistlistingname{Листинги}% [listings] (the "List of") {List-
  ings}
174 \def\notesname{Заметки}% [endnotes] {Notes}
175 }%
Additional definitions for the package nomencl:
176 % =========
177 %% nomencl
178 \ifdefined\nomname
179 \addto\captionsrussian{%
180 \def\nomname{Обозначения}%
181 \def\eqdeclaration#1{, см.\nobreakspace(#1)}%
182 \def\pagedeclaration#1{, стр.\nobreakspace#1}%
183 }%
184 \fi
Additional captions for the revtex class.
185 %% =========================================
186 %% RevTeX4 & RevTeX4-1
187 %%\@ifclassloaded{revtex4-1}
188 %%{<true code>}
189 %%{<false coode>}%
190 %\@ifclassloaded{revtex4-1}
191 %{%
192 \ifnum\@ifclassloaded{revtex4}{1}{\@ifclassloaded{revtex4-1}{1}{0}}>0
193 \addto\captionsrussian{%
194 \def\lofname{\listfigurename}
195 \def\lotname{\listtablename}
196 \def\figuresname{Рисунки}%{Figures}%
197 \def\tablesname{Таблицы}%{Tables}%
198 \def\appendixesname{Приложения}%{Appendixes}%
199 \def\acknowledgmentsname{Благодарности}%{Acknowledgments}
200 \ \ \ \ \ \ \ \201 \def\@pacs@name{PACS коды: }%{PACS numbers: }%
202 \def\@keys@name{Ключевые слова: }%{Keywords: }%
203 \def\Dated@name{Дата: }%{Dated: }%
204 \def\Received@name{Получено }%{Received }%
205 \def\Revised@name{Исправленная версия }%{Revised }%
206 \def\Accepted@name{Принято }%{Accepted }%
207 \def\Published@name{Опубликовано }%{Published }%
208 }%
209 %}{}%
210 \fi
   Now we proceed to the ancient version in Unicode encoding.
211 \addto\captionsrussian@ancient{%
212 \def\{\text{The image: $| \delta \}}213 \def\refname{Примѣчанія}%
214 \def\abstractname{Аннотація}%
215 \def\bibname{Библіографія}%
216 \def\chaptername{Глава}%
217 \def\appendixname{Приложеніе}%
```
218 \@ifundefined{thechapter}

```
219 {\def\contentsname{Содержаніе}}%
220 {\def\contentsname{Оглавленіе}}%
221 \let\tocname=\contentsname
222 \def\listfigurename{Списокъ иллюстрацій}%
223 \def\listtablename{Списокъ таблицъ}%
224 \def\indexname{Предмѣтный указатель}%
225 \def\authorname{Именной указатель}%
226 \def\figurename{Рис.}%
227 \def\tablename{Таблица}%
228 \def\partname{Часть}%
229 \def\enclname{вкл.}%
230 \def\ccname{исх.}%
231 \def\headtoname{вх.}%
232 \def\pagename{c.}%
233 \def\seename{см.}%
234 \def\alsoname{см.~также}%
235 \def\proofname{Доказательство}%
236 \def\glossaryname{Словарь терминов}%
237 \def\acronymname{Аббревиатуры}%
238 \def\lstlistingname{Листинг}%
239 \def\lstlistlistingname{Листинги}%
240 %\ifdefined\nomname
241 % see http://old_russian.academic.ru/8433/%D0%BE%D0%B1%D1%8A%CB%AB%D0%B0%D0%B2%D0%BB%D0%B
242 \det\nomname{06}3 + 242 \det\nomname{06}3 + 2465
243 %\fi
244 \def\notesname{Заметки}%
245 }
246 %% =========================================
247 %% RevTeX4 & RevTeX4-1
248 %\@ifclassloaded{revtex4-1}
249 %{%
250 \ifnum\@ifclassloaded{revtex4}{1}{\@ifclassloaded{revtex4-1}{1}{0}}>0
251 \addto\captionsrussian@ancient{%
252 \def\lofname{\listfigurename}
253 \def\lotname{\listtablename}
254 \def\figuresname{Рисунки}%{Figures}%
255 \def\tablesname{Таблицы}%{Tables}%
256 \def\appendixesname{Приложения}%{Appendixes}%
257 \def\acknowledgmentsname{Благодарности}%{Acknowledgments}
258 \def\andname{u}%{and}
259 \def\@pacs@name{PACS коды: }%{PACS numbers: }%
260 \def\@keys@name{Ключевые слова: }%{Keywords: }%
261 \def\Dated@name{Дата: }%{Dated: }%
262 \def\Received@name{Получено }%{Received }%
263 \def\Revised@name{Исправленная версия }%{Revised }%
264 \def\Accepted@name{Принято }%{Accepted }%
265 \def\Published@name{Опубликовано }%{Published }%
266 }%
267 %}{}%
268 \fi
269 %% =========================================
270 \else
271 %\def\captionsrussian@modern{%
272 \addto\captionsrussian{%
```

```
273 \def\prefacename{%
274 \qquad \qquad \quad \texttt{\label{cyr}cyrr\cyre\cyrd\cyri\cyrs\cyrl\cyro\cyrv\cyri\cyre}}\275 \def\refname{%
276 {\cyr\CYRS\cyrp\cyri\cyrs\cyro\cyrk\
277 \cyrl\cyri\cyrt\cyre\cyrr\cyra\cyrt\cyru\cyrr\cyrery}}%
278 \def\abstractname{%
279 {\cyr\CYRA\cyrn\cyrn\cyro\cyrt\cyra\cyrc\cyri\cyrya}}%
280 \def\bibname{%
281 {\cyr\CYRL\cyri\cyrt\cyre\cyrr\cyra\cyrt\cyru\cyrr\cyra}}%
282 \def\chaptername{{\cyr\CYRG\cyrl\cyra\cyrv\cyra}}%
283 \def\appendixname{%
284 {\cyr\CYRP\cyrr\cyri\cyrl\cyro\cyrzh\cyre\cyrn\cyri\cyre}}%
285 \@ifundefined{thechapter}%
286 {\def\contentsname{%
287 {\cyr\CYRS\cyro\cyrd\cyre\cyrr\cyrzh\cyra\cyrn\cyri\cyre}}}%
288 {\def\contentsname{%
289 {\cyr\CYRO\cyrg\cyrl\cyra\cyrv\cyrl\cyre\cyrn\cyri\cyre}}}%
290 \let\tocname=\contentsname
291 \def\listfigurename{%
292 {\cyr\CYRS\cyrp\cyri\cyrs\cyro\cyrk
293 \ \cyri\cyrl\cyrl\cyryu\cyrs\cyrt\cyrr\cyra\cyrc\cyri\cyrishrt}}%
294 \def\listtablename{%
295 {\cyr\CYRS\cyrp\cyri\cyrs\cyro\cyrk
296 \ \cyrt\cyra\cyrb\cyrl\cyri\cyrc}}%
297 \def\indexname{%
298 {\cyr\CYRP\cyrr\cyre\cyrd\cyrm\cyre\cyrt\cyrn\cyrery\cyrishrt
299 \ \cyru\cyrk\cyra\cyrz\cyra\cyrt\cyre\cyrl\cyrsftsn}}%
300 \def\authorname{%
301 {\cyr\CYRI\cyrm\cyre\cyrn\cyrn\cyro\cyrishrt
302 \ \cyru\cyrk\cyra\cyrz\cyra\cyrt\cyre\cyrl\cyrsftsn}}%
303 \def\figurename{{\cyr\CYRR\cyri\cyrs.}}%
304 \def\tablename{{\cyr\CYRT\cyra\cyrb\cyrl\cyri\cyrc\cyra}}%
305 \def\partname{{\cyr\CYRCH\cyra\cyrs\cyrt\cyrsftsn}}%
306 \def\enclname{{\cyr\cyrv\cyrk\cyrl.}}%
307 \def\ccname{{\cyr\cyri\cyrs\cyrh.}}%
308 \def\headtoname{{\cyr\cyrv\cyrh.}}%
309 \def\pagename{{\cyr\cyrs.}}%
310 \def\seename{{\cyr\cyrs\cyrm.}}%
311 \def\alsoname{{\cyr\cyrs\cyrm.\ \cyrt\cyra\cyrk\cyrzh\cyre}}%
312 \def\proofname{{\cyr\CYRD\cyro\cyrk\cyra\cyrz\cyra\cyrt
313 \cyre\cyrl\cyrsftsn\cyrs\cyrt\cyrv\cyro}}%
314 \def\glossaryname{{\cyr\CYRS\cyrl\cyro\cyrv\cyra\cyrr\cyrsftsn\
315 \cyrt\cyre\cyrr\cyrm\cyri\cyrn\cyro\cyrv}}%
316 \def\acronymname{\CYRA\cyrb\cyrb\cyrr\cyre\cyrv\cyri\cyra\cyrt\cyru\cyrr\cyrery}%
317 \def\lstlistingname{\CYRL\cyri\cyrs\cyrt\cyri\cyrn\cyrg}%
318 \def\lstlistlistingname{\CYRL\cyri\cyrs\cyrt\cyri\cyrn\cyrg\cyri}%
319 \def\nomname{\CYRO\cyrb\cyro\cyrz\cyrn\cyra\cyrch\cyre\cyrn\cyri\cyrya}%
320 \def\notesname{\CYRZ\cyra\cyrm\cyre\cyrt\cyrk\cyri}%
321 }%
322 %% =========================================
323 %% RevTeX4 & RevTeX4-1
324 \ifnum \@ifclassloaded{revtex4}{1}{\@ifclassloaded{revtex4-1}{1}{0}}>0
325 \addto\captionsrussian{%
```

```
326 \def\lofname{\listfigurename}
```

```
327 \def\lotname{\listtablename}
328 \def\figuresname{\CYRR\cyri\cyrs\cyru\cyrn\cyrk\cyri}%{Figures}%
329 \def\tablesname{\CYRT\cyra\cyrb\cyrl\cyri\cyrc\cyrery}%{Tables}%
330 \def\appendixesname{\CYRP\cyrr\cyri\cyrl\cyro\cyrzh\cyre\cyrn\cyri\cyrya}%{Appendixes}%
331 \def\acknowledgmentsname{\CYRB\cyrl\cyra\cyrg\cyro\cyrd\cyra\cyrr\cyrn\cyro\cyrs\cyrt\cyr
332 \def\andname{\cyri}%{and}
333 \def\@pacs@name{PACS \cyrk\cyro\cyrd\cyrery: }%{PACS numbers: }%
334 \def\@keys@name{\CYRK\cyrl\cyryu\cyrch\cyre\cyrv\cyrery\cyre \cyrs\cyrl\cyro\cyrv\cyra: }
  words: }%
335 \def\Dated@name{\CYRD\cyra\cyrt\cyra: }%{Dated: }%
336 \def\Received@name{\CYRP\cyro\cyrl\cyru\cyrch\cyre\cyrn\cyro }%{Received }%
337 \def\Revised@name{\CYRI\cyrs\cyrp\cyrr\cyra\cyrv\cyrl\cyre\cyrn\cyrn\cyra\cyrya \cyrv\cyr
  vised }%
338 \def\Accepted@name{\CYRP\cyrr\cyri\cyrn\cyrya\cyrt\cyro }%{Accepted }%
339 \def\Published@name{\CYRO\cyrp\cyru\cyrb\cyrl\cyri\cyrk\cyro\cyrv\cyra\cyrn\cyro }%{Pub-
  lished }%
340 }%
341 \fi
342 %% =========================================
343 \addto\captionsrussian@ancient{%
344 \def\prefacename{%
345 {\cyr\CYRP\cyrr\cyre\cyrd\cyri\cyrs\cyrl\cyro\cyrv\cyrii\cyre}}%
346 \def\refname{%
347 {\cyr\CYRP\cyrr\cyri\cyrm\cyryat\cyrch\cyra\cyrn\cyrii\cyrya}}% <-
  - Примѣчанія, нет \cyryat в кодировке T2*
348 \def\abstractname{%
349 {\cyr\CYRA\cyrn\cyrn\cyro\cyrt\cyra\cyrc\cyrii\cyrya}}%
350 \def\bibname{%
351 {\cyr\CYRB\cyri\cyrb\cyrl\cyrii\cyro\cyrg\cyrr\cyra\cyrf\cyrii\cyrya}}% <-
  - Библіографія
352 \def\chaptername{{\cyr\CYRG\cyrl\cyra\cyrv\cyra}}%
353 \def\appendixname{%
354 {\cyr\CYRP\cyrr\cyri\cyrl\cyro\cyrzh\cyre\cyrn\cyrii\cyre}}%
355 \@ifundefined{thechapter}%
356 {\def\contentsname{%
357 {\cyr\CYRS\cyro\cyrd\cyre\cyrr\cyrzh\cyra\cyrn\cyrii\cyre}}}%
358 {\def\contentsname{%
359 {\cyr\CYRO\cyrg\cyrl\cyra\cyrv\cyrl\cyre\cyrn\cyrii\cyre}}}%
360 \let\tocname=\contentsname
361 % Списокъ иллюстрацій
362 \def\listfigurename{%
363 {\cyr\CYRS\cyrp\cyri\cyrs\cyro\cyrk\cyrhrdsn\
364 \cyri\cyrl\cyrl\cyryu\cyrs\cyrt\cyrr\cyra\cyrc\cyrii\cyrishrt}}
365 % Списокъ таблицъ
366 \def\listtablename{%
367 {\cyr\CYRS\cyrp\cyri\cyrs\cyro\cyrk\cyrhrdsn\
368 \cyrt\cyra\cyrb\cyrl\cyri\cyrc\cyrhrdsn}}%
369 % Предмѣтный указатель, ѣ (\cyryat) in X2 encoding only
370 \def\indexname{%
371 {\cyr\CYRP\cyrr\cyre\cyrd\cyrm\cyryat\cyrt\cyrn\cyrery\cyrishrt\space
372 \cyru\cyrk\cyra\cyrz\cyra\cyrt\cyre\cyrl\cyrsftsn}}%
373 \def\authorname{%
374 {\cyr\CYRI\cyrm\cyre\cyrn\cyrn\cyro\cyrishrt\
375 \cyru\cyrk\cyra\cyrz\cyra\cyrt\cyre\cyrl\cyrsftsn}}%
```

```
376 \def\figurename{{\cyr\CYRR\cyri\cyrs.}}%
377 \def\tablename{{\cyr\CYRT\cyra\cyrb\cyrl\cyri\cyrc\cyra}}%
378 \def\partname{{\cyr\CYRCH\cyra\cyrs\cyrt\cyrsftsn}}%
379 \def\enclname{{\cyr\cyrv\cyrk\cyrl.}}%
380 \def\ccname{{\cyr\cyri\cyrs\cyrh.}}%
381 \def\headtoname{{\cyr\cyrv\cyrh.}}%
382 \def\pagename{{\cyr\cyrs.}}%
383 \def\seename{{\cyr\cyrs\cyrm.}}%
384 \def\alsoname{{\cyr\cyrs\cyrm.\ \cyrt\cyra\cyrk\cyrzh\cyre}}%
385 \label{cor:1} $$385 \def\pro{}<b>and $$386 \cyre\cyrl\cyrsftsn\cyrs\cyrt\cyrv\cyro}}%
387 \def\glossaryname{{\cyr\CYRS\cyrl\cyro\cyrv\cyra\cyrr\cyrsftsn\
388 \cyrt\cyre\cyrr\cyrm\cyri\cyrn\cyro\cyrv}}% <-- Needs translation
389 \def\acronymname{\CYRA\cyrb\cyrb\cyrr\cyre\cyrv\cyri\cyra\cyrt\cyru\cyrr\cyrery}%
390 \def\lstlistingname{\CYRL\cyri\cyrs\cyrt\cyri\cyrn\cyrg}%
391 \def\lstlistlistingname{\CYRL\cyri\cyrs\cyrt\cyri\cyrn\cyrg\cyri}%
392 \def\nomname{\CYRO\cyrb\cyro\cyrz\cyrn\cyra\cyrch\cyre\cyrn\cyrii\cyrya}%
393 \def\notesname{\CYRZ\cyra\cyrm\cyre\cyrt\cyrk\cyri}%
394 }%
395 %% =========================================
396 %% RevTeX4 & RevTeX4-1
397 \ifnum \@ifclassloaded{revtex4}{1}{\@ifclassloaded{revtex4-1}{1}{0}}>0
398 \addto\captionsrussian@ancient{%
399 \def\lofname{\listfigurename}
400 \def\lotname{\listtablename}
401 \def\figuresname{\CYRR\cyri\cyrs\cyru\cyrn\cyrk\cyri}%{Figures}%
402 \def\tablesname{\CYRT\cyra\cyrb\cyrl\cyri\cyrc\cyrery}%{Tables}%
403 \def\appendixesname{\CYRP\cyrr\cyri\cyrl\cyro\cyrzh\cyre\cyrn\cyri\cyrya}%{Appendixes}%
404 \def\acknowledgmentsname{\CYRB\cyrl\cyra\cyrg\cyro\cyrd\cyra\cyrr\cyrn\cyro\cyrs\cyrt\cyr
405 \def\andname{\cyri}%{and}
406 \def\@pacs@name{PACS \cyrk\cyro\cyrd\cyrery: }%{PACS numbers: }%
407 \delta\def\@{keys@name{!}CYRK\cyryl\cyrch\cyrce\cyrv\cyrce\cyrce \cyrcl\cyrv\cyrol\cyrvo\cyrcc\cyr1\cyroc\cyrca: }words: }%
408 \def\Dated@name{\CYRD\cyra\cyrt\cyra: }%{Dated: }%
409 \def\Received@name{\CYRP\cyro\cyrl\cyru\cyrch\cyre\cyrn\cyro }%{Received }%
410 \def\Revised@name{\CYRI\cyrs\cyrp\cyrr\cyra\cyrv\cyrl\cyre\cyrn\cyrn\cyra\cyrya \cyrv\cyre\cyrr\cyrs\cyri\cyrya }%{Re-
  vised }%
411 \def\Accepted@name{\CYRP\cyrr\cyri\cyrn\cyrya\cyrt\cyro }%{Accepted }%
412 \def\Published@name{\CYRO\cyrp\cyru\cyrb\cyrl\cyri\cyrk\cyro\cyrv\cyra\cyrn\cyro }%{Pub-
  lished }%
413 }%
414 \overline{\phantom{0}} \fi
415 %% =========================================
416 \text{ } \text{ } 41
```
#### <span id="page-21-0"></span>**7.5.2 Date in Russian**

\daterussian The macro \daterussian is used to reset the macro \today in Russian.

 $417 \text{ }$ if@uni@ode

```
418 \addto\daterussian{%
```
- 419 \def\today{\number\day~\ifcase\month\or
- $420$  января $\alpha$
- $421$  февраля $\sigma$

```
424 мая\or
425 июня\or
426 июля\or
427 августа\or
428 сентября\or
429 октября\or
430 ноября\or
431 декабря\fi
432 \space \number\year~r.}}
433 \def\daterussian@ancient{%
434 \qquad \qquad \quad \texttt{\\number\day$`if case\month\or\texttt{\\}435 января\or
436 февраля\overline{a}437 марта\or
438 апреля\or
439 мая\or
440 іюня\or
441 іюля\or
442 августа\or
443 сентября\or
444 октября\or
445 ноября\or
446 декабря \fi%
447 \space \number\year~r.}}
448 \else
449 \def\daterussian{%
450 \def\today{\number\day~\ifcase\month\or
451 \cyrya\cyrn\cyrv\cyra\cyrr\cyrya\or
452 \cyrf\cyre\cyrv\cyrr\cyra\cyrl\cyrya\or
453 \cyrm\cyra\cyrr\cyrt\cyra\or
454 \cyra\cyrp\cyrr\cyre\cyrl\cyrya\or
455 \cyrm\cyra\cyrya\or
456 \cyri\cyryu\cyrn\cyrya\or
457 \cyri\cyryu\cyrl\cyrya\or
458 \cyra\cyrv\cyrg\cyru\cyrs\cyrt\cyra\or
459 \cyrs\cyre\cyrn\cyrt\cyrya\cyrb\cyrr\cyrya\or
460 \cyro\cyrk\cyrt\cyrya\cyrb\cyrr\cyrya\or
461 \cyrn\cyro\cyrya\cyrb\cyrr\cyrya\or
462 \cyrd\cyre\cyrk\cyra\cyrb\cyrr\cyrya\fi
463 \space \number\year~\cyrg.}}
464 \def\daterussian@ancient{%
465 \qquad \qquad \texttt{\umber\day^ificase\month\or}466 \cyrya\cyrn\cyrv\cyra\cyrr\cyrya\or
467 \cyrf\cyre\cyrv\cyrr\cyra\cyrl\cyrya\or
468 \cyrm\cyra\cyrr\cyrt\cyra\or
469 \cyra\cyrp\cyrr\cyre\cyrl\cyrya\or
470 \cyrm\cyra\cyrya\or
471 \cyrii\cyryu\cyrn\cyrya\or
472 \cyrii\cyryu\cyrl\cyrya\or
473 \cyra\cyrv\cyrg\cyru\cyrs\cyrt\cyra\or
474 \cyrs\cyre\cyrn\cyrt\cyrya\cyrb\cyrr\cyrya\or
```
475 \cyro\cyrk\cyrt\cyrya\cyrb\cyrr\cyrya\or

 марта\or апреля\or

```
476 \cyrn\cyro\cyrya\cyrb\cyrr\cyrya\or
477 \cyrd\cyre\cyrk\cyra\cyrb\cyrr\cyrya\fi
478 \space \number\year~\cyrg.}}
479 \text{ t}
```
#### <span id="page-23-0"></span>**7.5.3 Hyphenation patterns**

Russian hyphenation patterns are automatically activated every time Russian language is selected via \selectlanguage, \foreignlanguage or equivalent command. But we need to declare values of \lefthyphenmin and \righthyphenmin; both are set to 2.

As of v.1.2 we removed a definition for \englishhyphenmins. It is not deal of russianb.ldf.

480 \providehyphenmins{\CurrentOption}{\tw@\tw@} 481 \providehyphenmins{russian}{\tw@\tw@}

#### <span id="page-23-1"></span>**7.5.4 Extra definitions**

\extrasrussian The macro \extrasrussian performs extra definitions in addition to resetting the \noextrasrussian caption names and date. The macro \noextrasrussian is used to cancel the actions of \extrasrussian.

> First, we instruct babel to switch font encoding using earlier defined macros \cyrillictext and \latintext.

```
482 \addto\extrasrussian{\cyrillictext}
483 \addto\noextrasrussian{\latintext}
```
Second, we specify that the Russian group of shorthands should be used.

```
484 \addto\extrasrussian{\languageshorthands{russian}}
```
485 \addto\extrasrussian{\bbl@activate{"}}

```
486 \addto\noextrasrussian{\bbl@deactivate{"}}
```
Now the action \extrasrussian has to execute is to make sure that the command \frenchspacing is in effect. If this is not the case the execution of \noextrasrussian will switch it off again.

```
487 \addto\extrasrussian{\bbl@frenchspacing}
488 \addto\noextrasrussian{\bbl@nonfrenchspacing}
```
#### **7.6 Alphabetic counters**

Do we need to reset  $\alpha \dagger$  and  $\alpha$ ? They are used in the LATEX core to define the macros \alph and \Alph, respectively, which type a counter with a corresponding letter of Latin alphabet. We just want to make sure that correct \latinencoding is used instead of \latinencoding to typeset the counter. Starting from v.1.2 we do not reset these macros since all Cyrillic encoding but X2 do have Latin letters. When using the  $X2$  encoding user must himself take care about selecting correct encoding when he switches his keyboard. Our decision is motivated as follows. If selected Cyrillic font is visually different from Latin font, the macro \@alph and \@Alph will produce visually different output from surrounding text if they are used with Russian text, which is completely legitimate. Notice for commented code:

We put \latinencoding in braces to avoid problems with \@alph inside minipages (e.g., footnotes inside minipages) where \@alph is expanded and we get for example '\fontencoding OT1' (\fontencoding is robust).

Note added on  $2013/03/22$ : {\fontencoding{\latinencoding}\selectfont rises an error with recent version of microtype package after the \appendix declaration (which resets \thechapter to \@Alph\c@chapter}). Most languages do not reset \@alph and \@Alph macros and only ukrainian and bulgarian add \fontencoding to \@alph and \@Alph.

Since v.1.3 we do not reset \@alph and \@Alph here. Resetting \fontencoding in \@alph and \@Alph causes an error if the package smartref is loaded and a \sref occurs after the \appendix declaration which resets \thechapter to \@Alph\c@chapter.

```
489 %\def\@alph#1{{\fontencoding{\latinencoding}\selectfont
490 % \ifcase#1\or
491 % a\or b\or c\or d\or e\or f\or g\or h\or
492 % i\or j\or k\or l\or m\or n\or o\or p\or
493 % q\or r\or s\or t\or u\or v\or w\or x\or
494 % y\or z\else\@ctrerr\fi}}%
495 %\def\@Alph#1{{\fontencoding{\latinencoding}\selectfont
496 % \ifcase#1\or
497% A\or B\or C\or D\or E\or F\or G\or H\or
498 % I\or J\or K\or L\or M\or N\or O\or P\or
499 % Q\or R\or S\or T\or U\or V\or W\or X\or
500 % Y\or Z\else\@ctrerr\fi}}%
```
We add new enumeration style for Russian manuscripts with Cyrillic letters.

\Asbuk We begin by defining \Asbuk which works like \Alph, but produces (uppercase) Cyrillic letters instead of Latin ones. The letters YO, ISHRT, HRDSN, ERY, and SFTSN are skipped, as usual for such enumeration.

```
501 \def\Asbuk#1{\expandafter\russian@Alph\csname c@#1\endcsname}
502 \if@uni@ode
503 \def\russian@Alph#1{\ifcase#1\or
504 А\or Б\or В\or Г\or Д\or Е\or Ж\or
505 З\or И\or К\or Л\or М\or Н\or О\or
506 П\or Р\or С\or Т\or У\or Ф\or Х\or
507 Ц\or Ч\or Ш\or Щ\or Э\or Ю\or Я\else\@ctrerr\fi}
508 \else
509 \def\russian@Alph#1{\ifcase#1\or
510 \CYRA\or\CYRB\or\CYRV\or\CYRG\or\CYRD\or\CYRE\or\CYRZH\or
511 \CYRZ\or\CYRI\or\CYRK\or\CYRL\or\CYRM\or\CYRN\or\CYRO\or
512 \CYRP\or\CYRR\or\CYRS\or\CYRT\or\CYRU\or\CYRF\or\CYRH\or
513 \CYRC\or\CYRCH\or\CYRSH\or\CYRSHCH\or\CYREREV\or\CYRYU\or
514 \CYRYA\else\@ctrerr\fi}
515 \fi
```
\asbuk The macro \asbuk is similar to \alph; it produces lowercase Russian letters.

516 \def\asbuk#1{\expandafter\russian@alph\csname c@#1\endcsname} 517 \if@uni@ode

```
518 \def\russian@alph#1{\ifcase#1\or
```

```
519 a\or 6\or B\or r\or A\or e\or x\or520 \sigma 3\or \pi\or \pi\or \pi\or \pi\or \sigma \or
521 π\or p\or c\or τ\or y\or \phi\or x\or
522 ц\or ч\or щ\or щ\or э\or ю\or я\else\@ctrerr\fi}
523 \else
524 \def\russian@alph#1{\ifcase#1\or
525 \cyra\or\cyrb\or\cyrv\or\cyrg\or\cyrd\or\cyre\or\cyrzh\or
526 \cyrz\or\cyri\or\cyrk\or\cyrl\or\cyrm\or\cyrn\or\cyro\or
527 \cyrp\or\cyrr\or\cyrs\or\cyrt\or\cyru\or\cyrf\or\cyrh\or
528 \cyrc\or\cyrch\or\cyrsh\or\cyrshch\or\cyrerev\or\cyryu\or
529 \cyrya\else\@ctrerr\fi}
530 \forallfi
```
Babel 3.9 has introduced a notion of a language attribute. An ancient attribute changes default behavior, which uses modern Russian spelling, an activates an alternative set of captions and date macros suitable for typesetting ancient Slavonic and Church books.

```
531 \bbl@declare@ttribute{russian}{ancient}{%
532 \PackageInfo{babel}{Russian attribute set to ancient}%
533 \let\captionsrussian=\captionsrussian@ancient
534 \let\daterussian=\daterussian@ancient
535 }
```
We don't want for long internal macros to waste memory. So we declare them to be usable within the preamble only.

```
536 \@onlypreamble\captionsrussian@ancient
537 \@onlypreamble\daterussian@ancient
```
#### **7.7 Cyrillic math**

For compatibility with older Russian packages we could define the \No macro. However the Russian number sign is now superseded with \textnumero. Moreover, it can be found of Russian keyboard. Therefore we discard \No since v.1.2.

```
538 %\DeclareRobustCommand{\No}{%
```
539 % \ifmmode{\nfss@text{\textnumero}}\else\textnumero\fi}

As of version 1.2 the macros \cyrmath.. are not supported any more. They requires package textmath which is not available now. Instead of \cyrmath.. it is advised to use corresponding \text.. commands; they do work in math mode.

```
540 %\RequirePackage{textmath}
```

```
541 % \@ifundefined{sym\cyrillicencoding letters}{}{%
```

```
542 % \SetSymbolFont{\cyrillicencoding letters}{bold}\cyrillicencoding
```

```
543 % \rmdefault\bfdefault\updefault
```

```
544 % \DeclareSymbolFontAlphabet\cyrmathrm{\cyrillicencoding letters}
```
And we need few commands to switch to different variants.

```
545 %\DeclareMathAlphabet\cyrmathbf\cyrillicencoding
```

```
546 % \rmdefault\bfdefault\updefault
```

```
547 %\DeclareMathAlphabet\cyrmathsf\cyrillicencoding
```

```
548 % \sfdefault\mddefault\updefault
```

```
549 %\DeclareMathAlphabet\cyrmathit\cyrillicencoding
```
550 % \rmdefault\mddefault\itdefault

```
551 %\DeclareMathAlphabet\cyrmathtt\cyrillicencoding
```

```
552 % \ttdefault\mddefault\updefault
```

```
553 %
554 %\SetMathAlphabet\cyrmathsf{bold}\cyrillicencoding
555 % \sfdefault\bfdefault\updefault
556 %\SetMathAlphabet\cyrmathit{bold}\cyrillicencoding
557 % \rmdefault\bfdefault\itdefault
558 %}
```
\sh We also define few math operator names according to Russian typesetting tradi- \ch tions. Some math functions in Russian math books have names different from  $\text{tr}$ \ctg needs the macro \th that conflicts with the text symbol \th defined in Latin 1 \arctg English writings. For example, sinh in Russian is called sh. Special consideration encoding:

```
\arcctg 559\def\sh{\mathop{\operator@font sh}\nolimits}
    \th 560\def\ch{\mathop{\operator@font ch}\nolimits}
   \cth 561\def\tg{\mathop{\operator@font tg}\nolimits}
 \cosec
562 \def\ctg{\mathop{\operator@font ctg}\nolimits}
         563 \def\arctg{\mathop{\operator@font arctg}\nolimits}
         564 \def\arcctg{\mathop{\operator@font arcctg}\nolimits}
         565 \addto\extrasrussian{%
         566 \babel@save{\th}%
         567 \let\ltx@th\th
         568 \def\th{\textormath{\ltx@th}%
         569 {\mathop{\operator@font th}\nolimits}}%
         570 }
         571 \def\cth{\mathop{\operator@font cth}\nolimits}
         572 \def\cosec{\mathop{\operator@font cosec}\nolimits}
```
\Prob Finally, we define some rare Russian mathematical symbols: \Variance 573 \def\Prob{\mathop{\kern\z@\mathsf{P}}\nolimits}

```
\nod
574 \def\Variance{\mathop{\kern\z@\mathsf{D}}\nolimits}
 \nok
575 \if@uni@ode
 \NOD 576
 \NOK 577
\Proj
           \def\nod{\mathop{\mathrm{н.о.д.}}\nolimits}
            \def\nok{\mathop{\mathrm{н.о.к.}}\nolimits}
       578 \def\NOD{\mathop{\mathrm{НОД}}\nolimits}
       579 \def\NOK{\mathop{\mathrm{HOK}}\nolimits}
       580 \def\Proj{\mathop{\mathrm{Пр}}\nolimits}
       581 \else
       582 \def\nod{\mathop{\cyrmathrm{\cyrn.\cyro.\cyrd.}}\nolimits}
       583 \def\nok{\mathop{\cyrmathrm{\cyrn.\cyro.\cyrk.}}\nolimits}
       584 \def\NOD{\mathop{\cyrmathrm{\CYRN\CYRO\CYRD}}\nolimits}
       585 \def\NOK{\mathop{\cyrmathrm{\CYRN\CYRO\CYRK}}\nolimits}
       586 \def\Proj{\mathop{\cyrmathrm{\CYRP\cyrr}}\nolimits}
       587 \fi
```
#### **7.8 Final settings**

The macro \ldf@finish does work needed at the end of each .ldf file. This includes resetting the category code of the @-sign, loading a local configuration file, and preparing the language to be activated at \begin{document} time.

588 \ldf@finish{russian}

20pt by default

# **Change History**

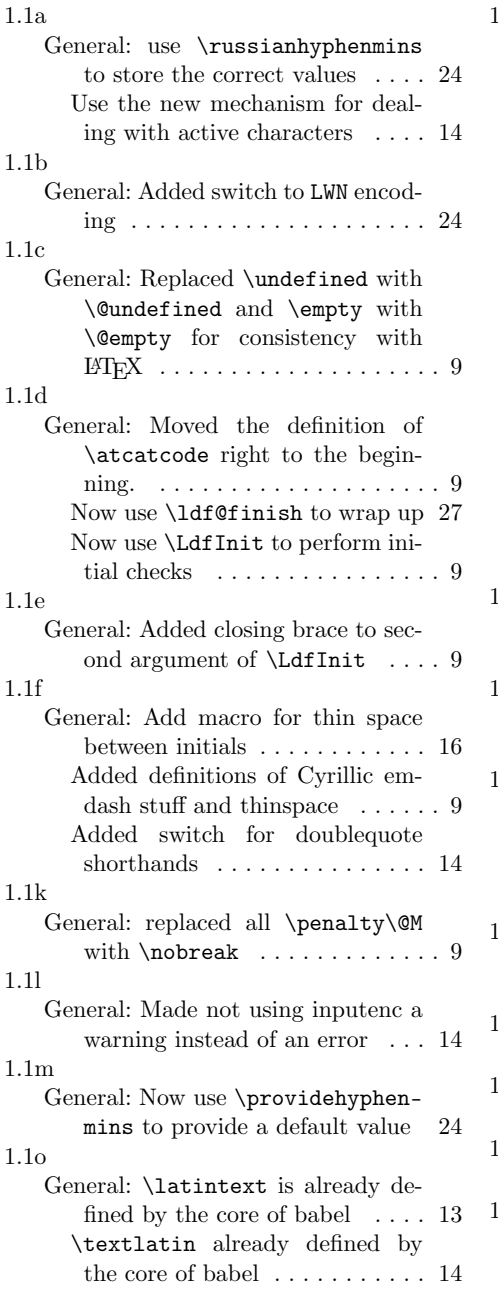

## 1.2

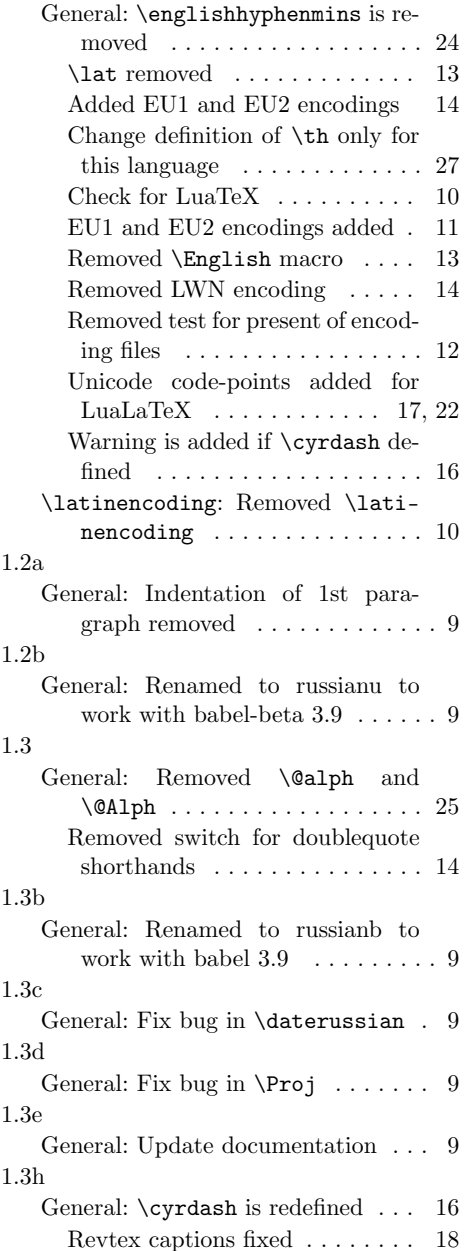

## **Index**

Numbers written in italic refer to the page where the corresponding entry is described; numbers underlined refer to the code line of the definition; numbers in roman refer to the code lines where the entry is used.

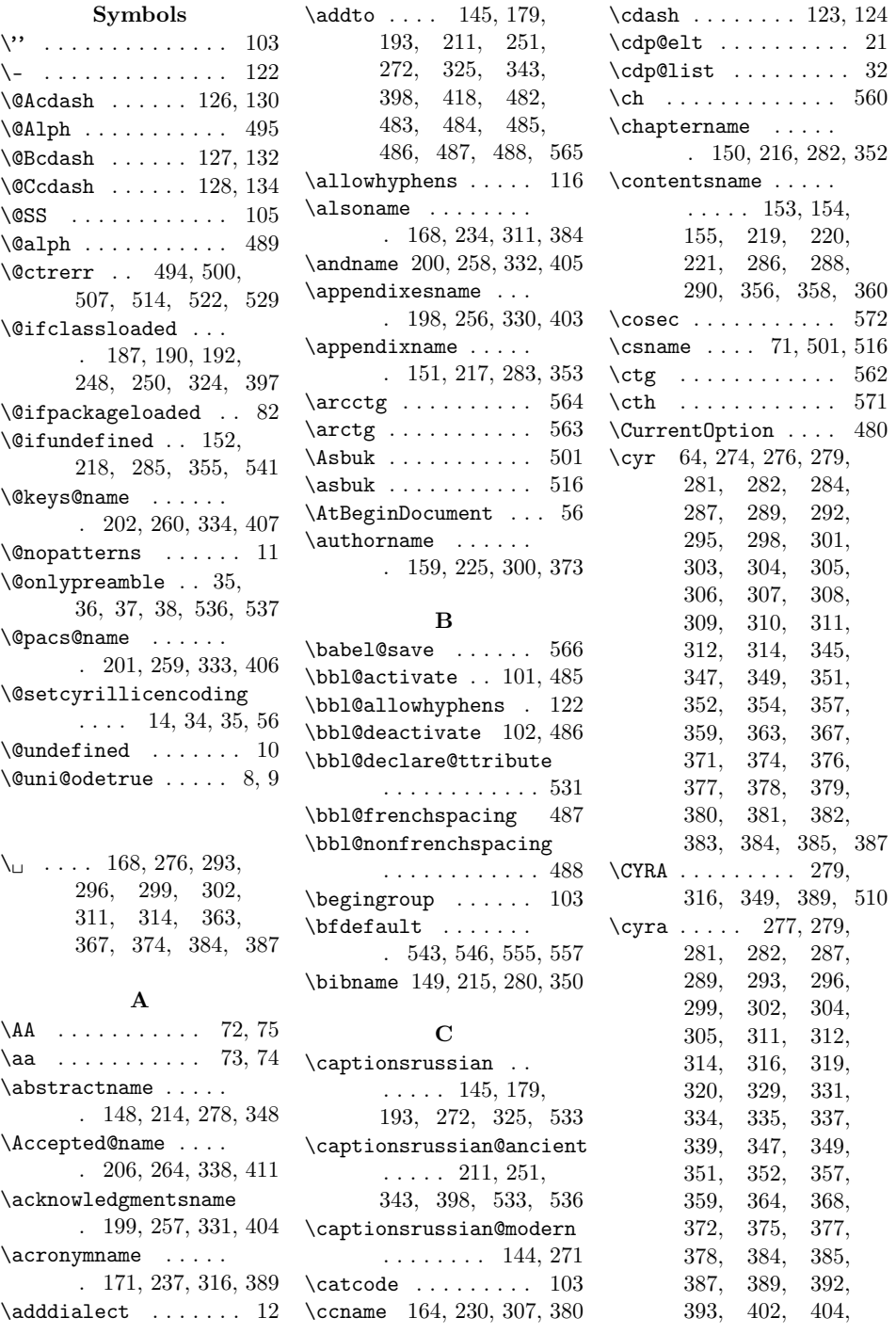

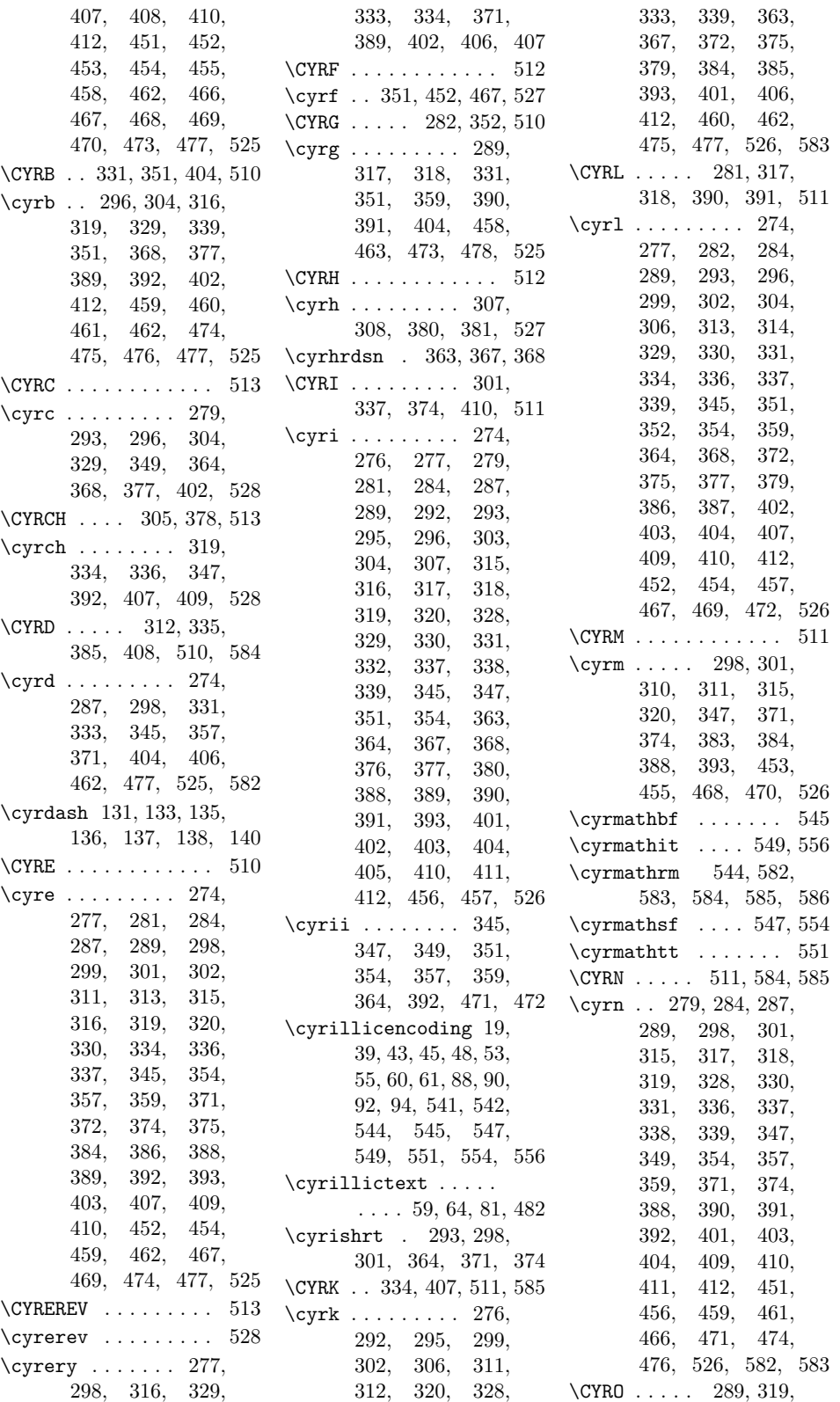

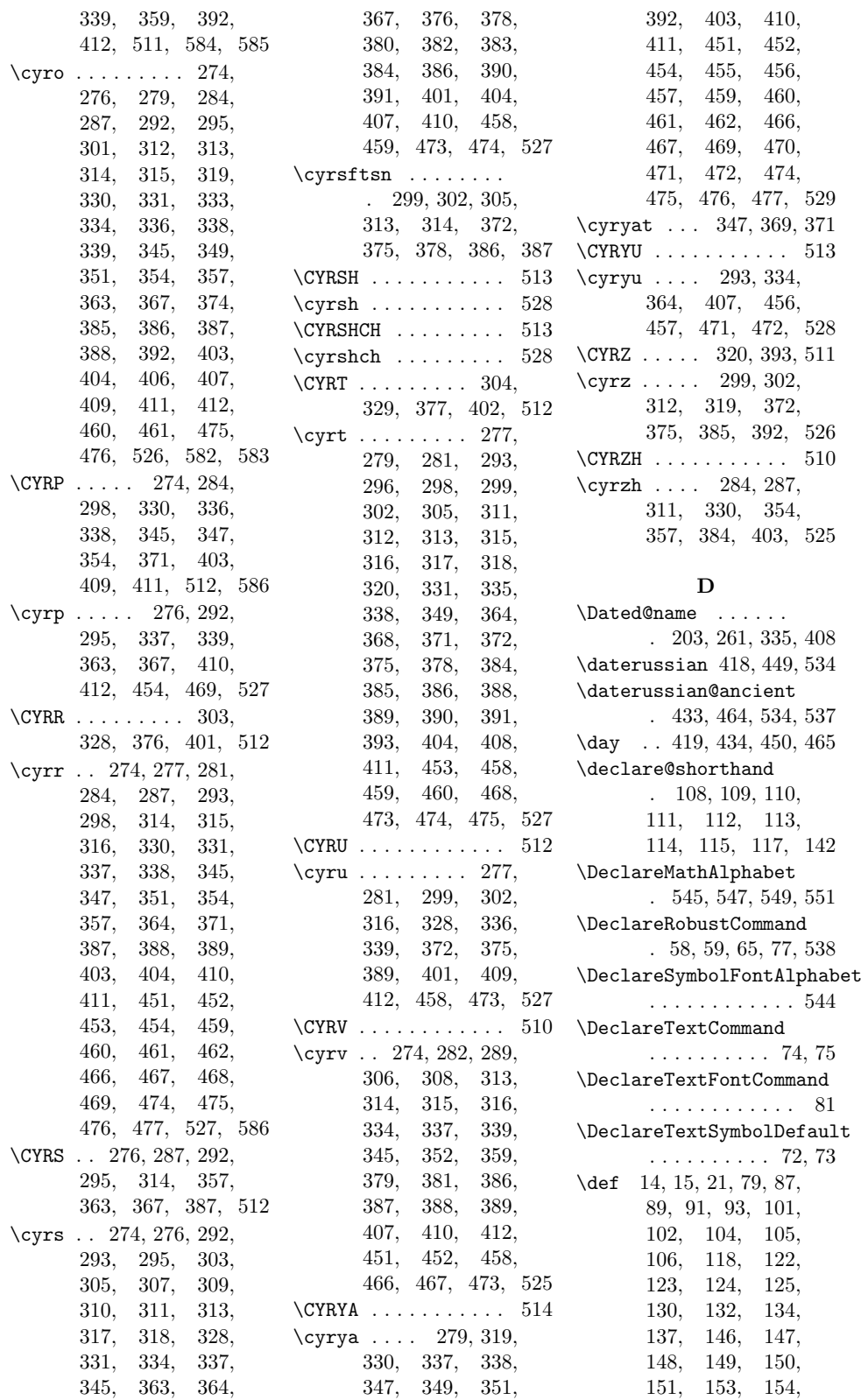

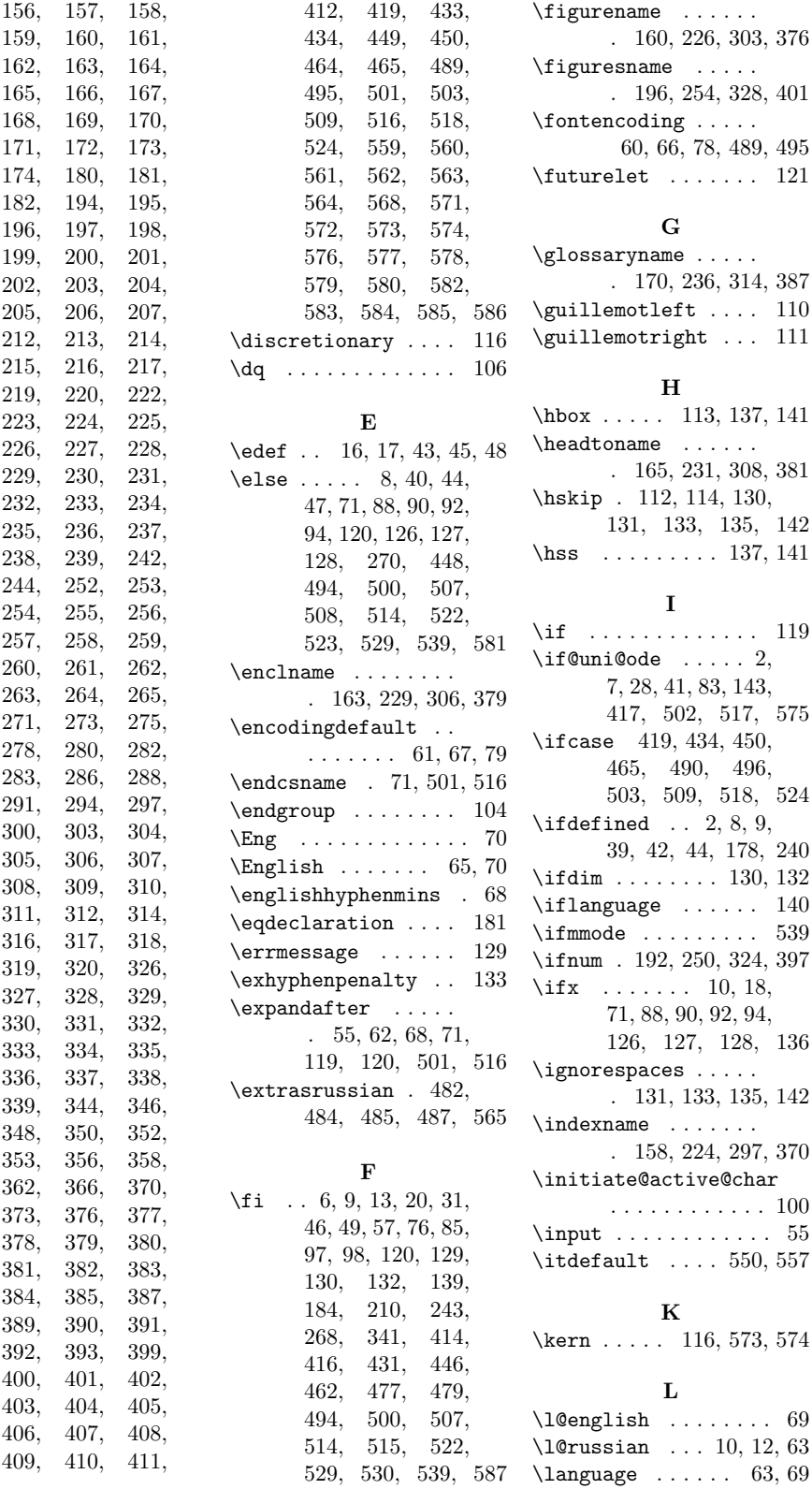

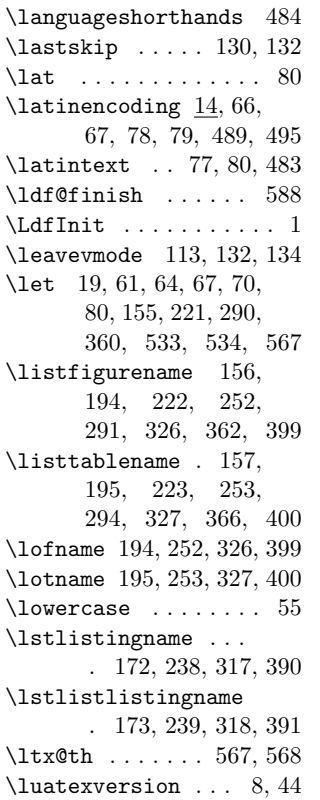

#### **M**

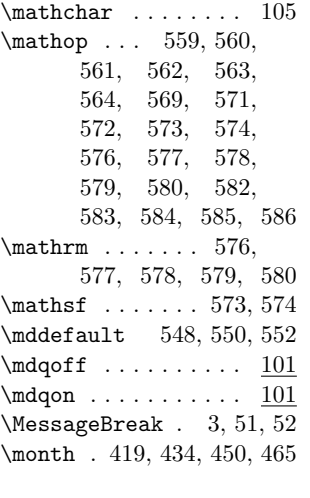

#### **N** \newif . . . . . . . . . . . . 7  $\n{\n if \n set \n ... \n 539$ \No . . . . . . . . . . . . . 538 \nobreak 114, 116, 122, 130, 133, 135, 142 \nobreakspace . . 181, 182

\NOD . . . . . . . . . 578, 584 \PackageError . . . . . . . 3

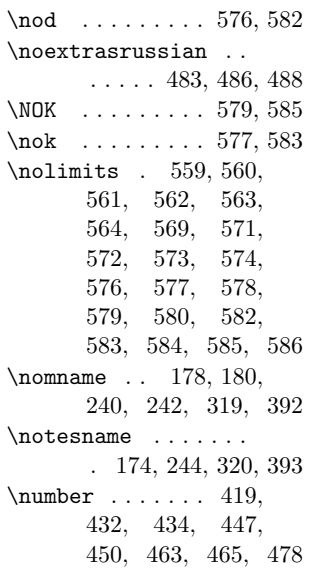

#### **O**

\operator@font . . . .  $\ldots$  . 559, 560, 561, 562, 563, 564, 569, 571, 572  $\sqrt{or}$  ...... 419, 420, 421, 422, 423, 424, 425, 426, 427, 428, 429, 430, 434, 435, 436, 437, 438, 439, 440, 441, 442, 443, 444, 445, 450, 451, 452, 453, 454, 455, 456, 457, 458, 459, 460, 461, 465, 466, 467, 468, 469, 470, 471, 472, 473, 474, 475, 476, 490, 491, 492, 493, 494, 496, 497, 498, 499, 500, 503, 504, 505, 506, 507, 509, 510, 511, 512, 513, 518, 519, 520, 521, 522, 524, 525, 526, 527, 528

#### \PackageInfo . . 138, 532 \PackageWarning . . .  $\ldots$  . . . . . . 50, 84, 95 \pagedeclaration . . 182 \pagename . . . . . . . . . 166, 232, 309, 382 \partname . . . . . . . . . 162, 228, 305, 378  $\penalty \dots \dots 133$ \prefacename . . . . . . 146, 212, 273, 344 \Prob . . . . . . . . . . . . 573 \Proj . . . . . . . . . 580, 586 \proofname . . . . . . . . 169, 235, 312, 385 \providehyphenmins . . . . . . . . 480, 481 \ProvideTextCommandDefault . . . . . . . . . . . . 140 \Published@name . . . . 207, 265, 339, 412

#### **Q**

 $\qquad$ 

#### **R**

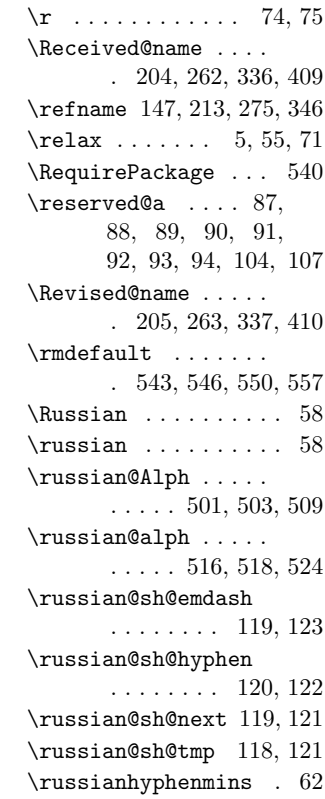

**P**

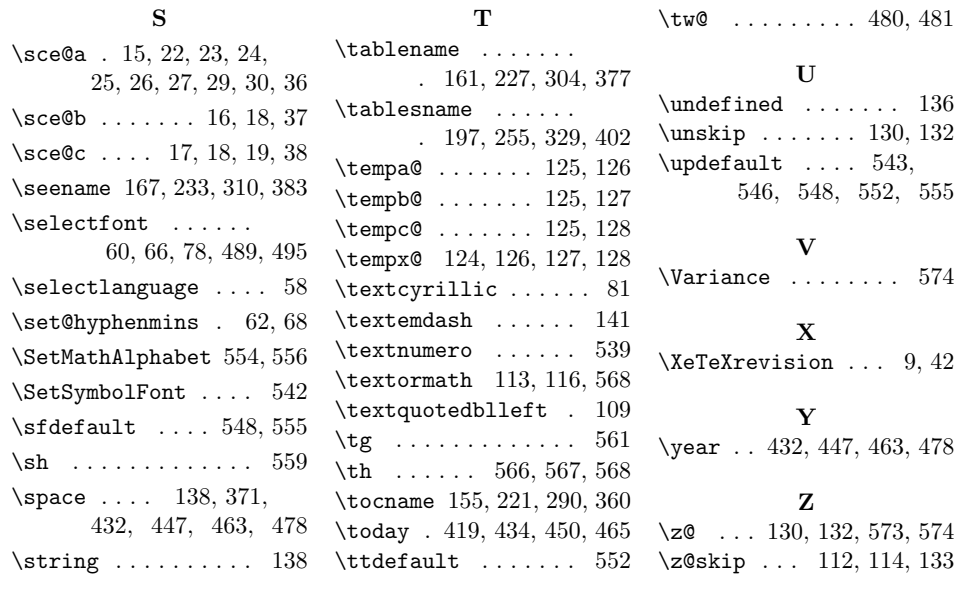

34